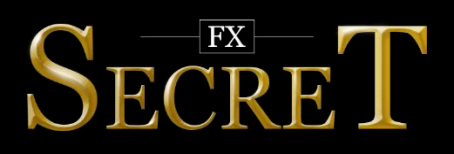

## **HOW TO START**

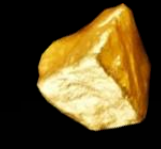

1. Run your MetaTrader 4 terminal.

2. Open menu "Files", then "Open Data Folder".

3. Copy the EAs from the archive into data folder of your MetaTrader 4:

ex4 files to MQL\Experts;

dll files to MQL\Libraries.

(more detailed information about the necessary folders is [here\)](#page-1-0)

4. Restart your MetaTrader 4 terminal.

5. Attach FXSecret\_1\_AUDUSD.ex4 from the Navigator panel to AUDUSD H1 chart; FXSecret\_2\_EURUSD.ex4 to EURUSD H1 chart; FXSecret 3 USDJPY.ex4 to USDJPY H1 chart.

6. Allow "Live trading" and "DLL imports" in Common settings. (example of the properly selected Common settings is [here\)](#page-1-1)

7. Leave the default recommended values of Input settings or set the desired values there.

(EAs parameters and our recommendations you can find [here\)](#page-2-0)

8. Make sure that "AutoTrading" is enabled on your MetaTrader 4 terminal.

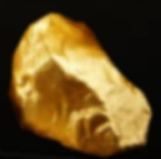

## <span id="page-1-0"></span>HOW TO FIND THE NECESSARY DATA FOLDERS OF YOUR MT4

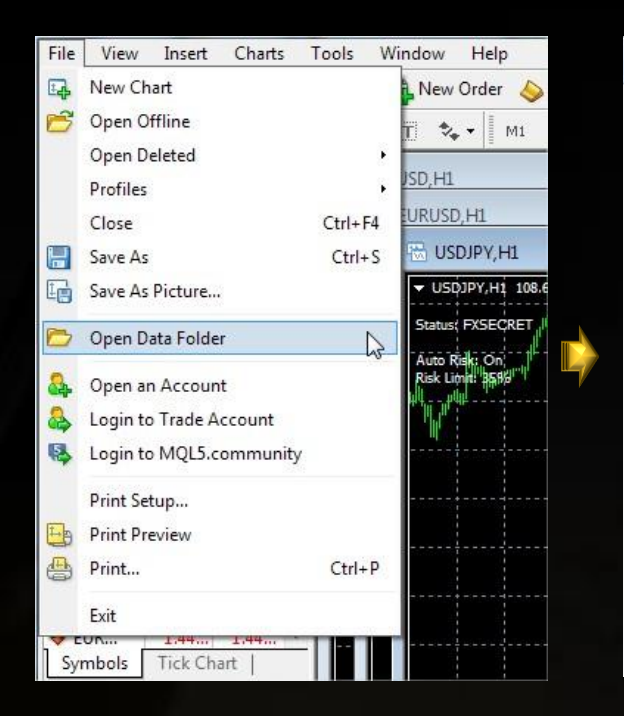

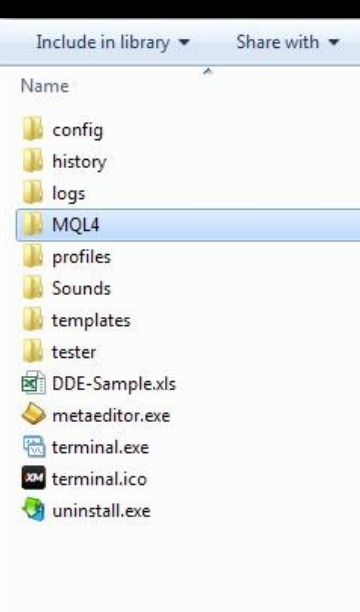

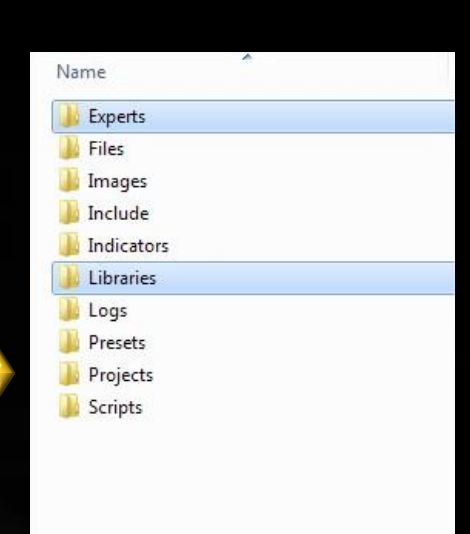

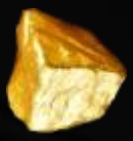

## <span id="page-1-1"></span>HOW TO PROPERLY SELECT "COMMON" SETTINGS

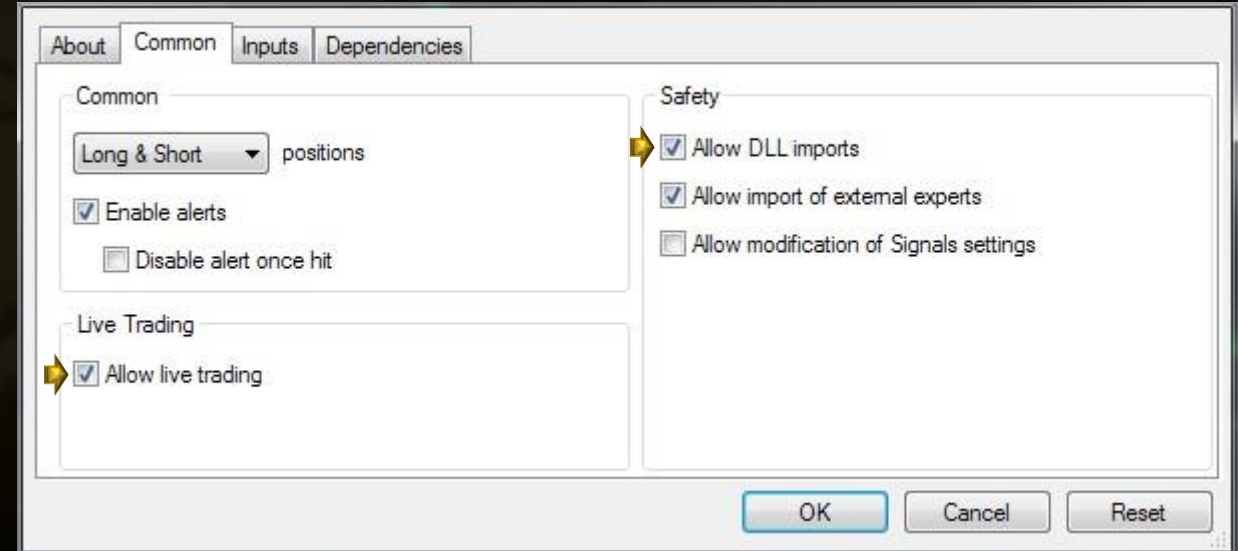

## <span id="page-2-0"></span>**EAS PARAMETERS AND OUR RECOMMENDATIONS**

With enabled AutoRisk the EA will set first lot based on RiskLimit option automatically. If you disable AutoRisk, the EA will set first lot based on the StartLot parameter.

Risklimit is a percentage of your deposit based on which the EA will set first lot automatically. It works only if Autorisk is enabled.

StartLot is the first lot, which you can set manually. It works only if AutoRisk is disabled.

AccountMini is a multiplication of the first lot by 10. Needed for micro accounts only. Do not enable it unless you know well what you are doing.

Slippage means slippage. Do not change it unless you know well what you are doing.

AutoGMT is an auto detection of your broker's GMT.

ManualGMT is a GMT, which you can set manually. It works only if AutoGMT is disabled.

We recommend to use the default parameters of the EAs. Your MetaTrader4 terminal should be online 24/7. Minimal recommended deposit is \$700. With lesser deposit you should use cent or micro accounts. Recommended leverages are 1:100 – 1:1000.

We wish you as successful, stable and long-term trading as we have! For any questions and advice do not hesitate to contact us: support@fx-secret.com. You are our client of high priority and we will try to help you in any way possible!